## 2一2. 登記事項提出書の送信

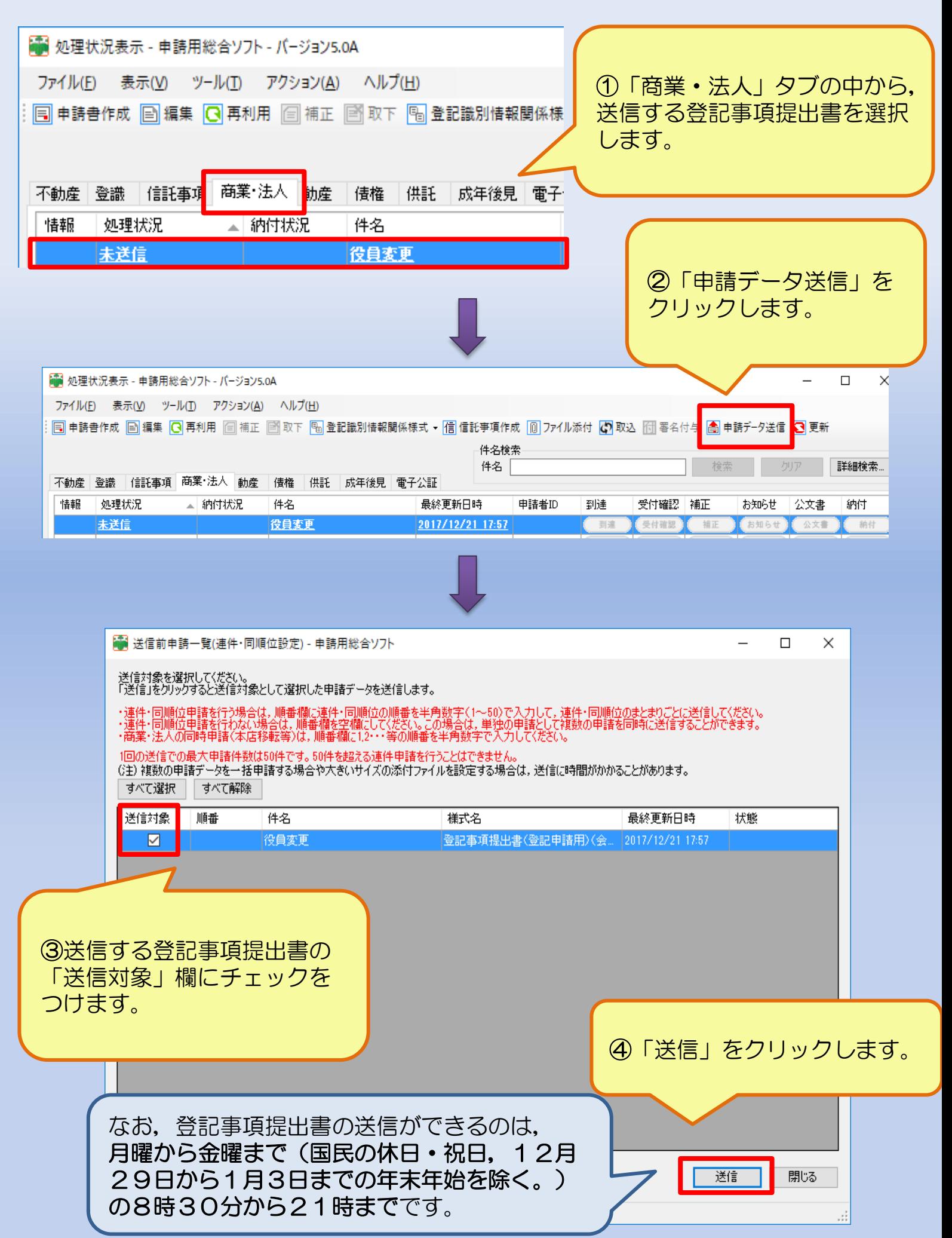

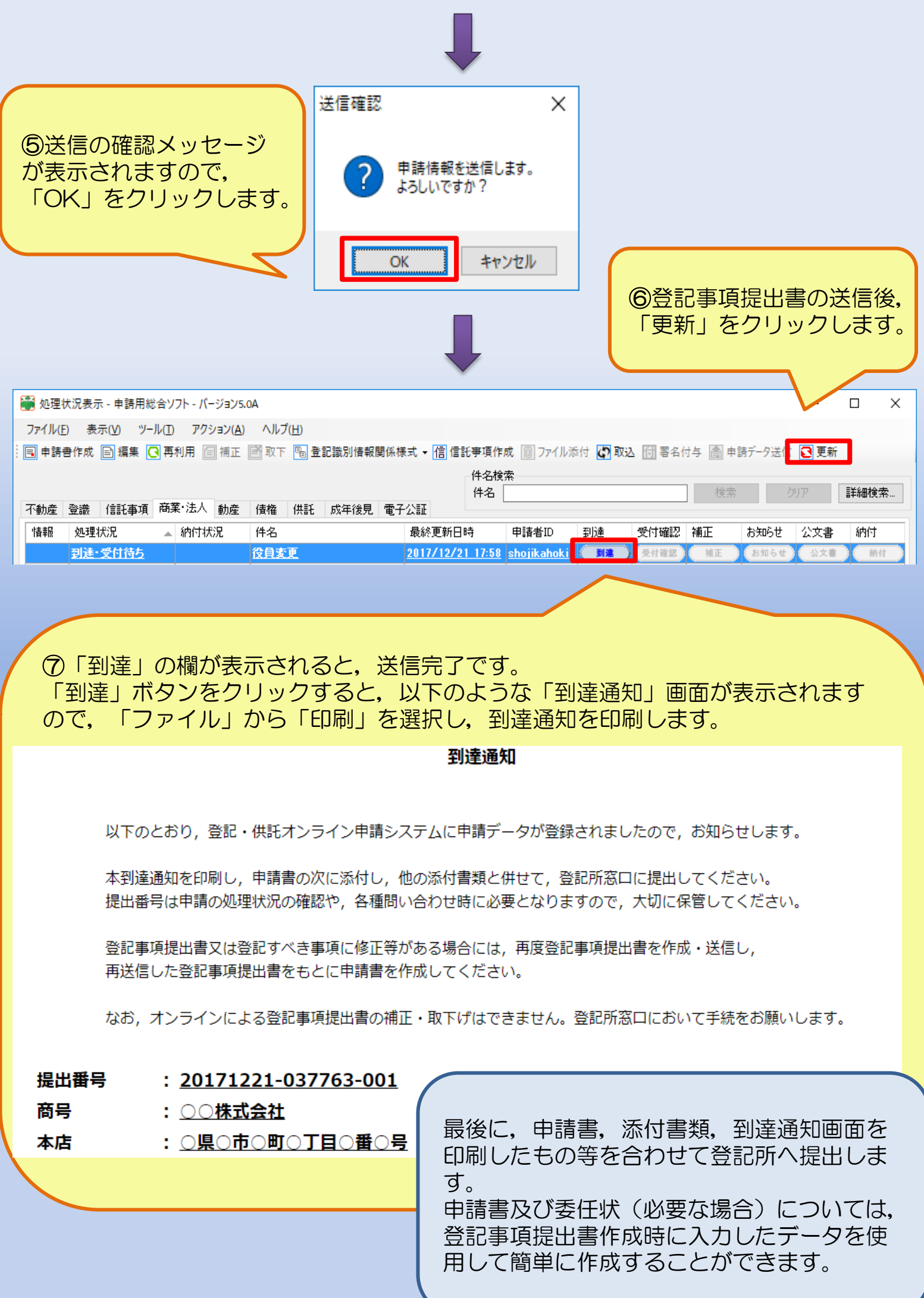